## In drei Schritten zur Softwarebestellung mittels SAM Software & Asset Management

 $\bigcirc$ 

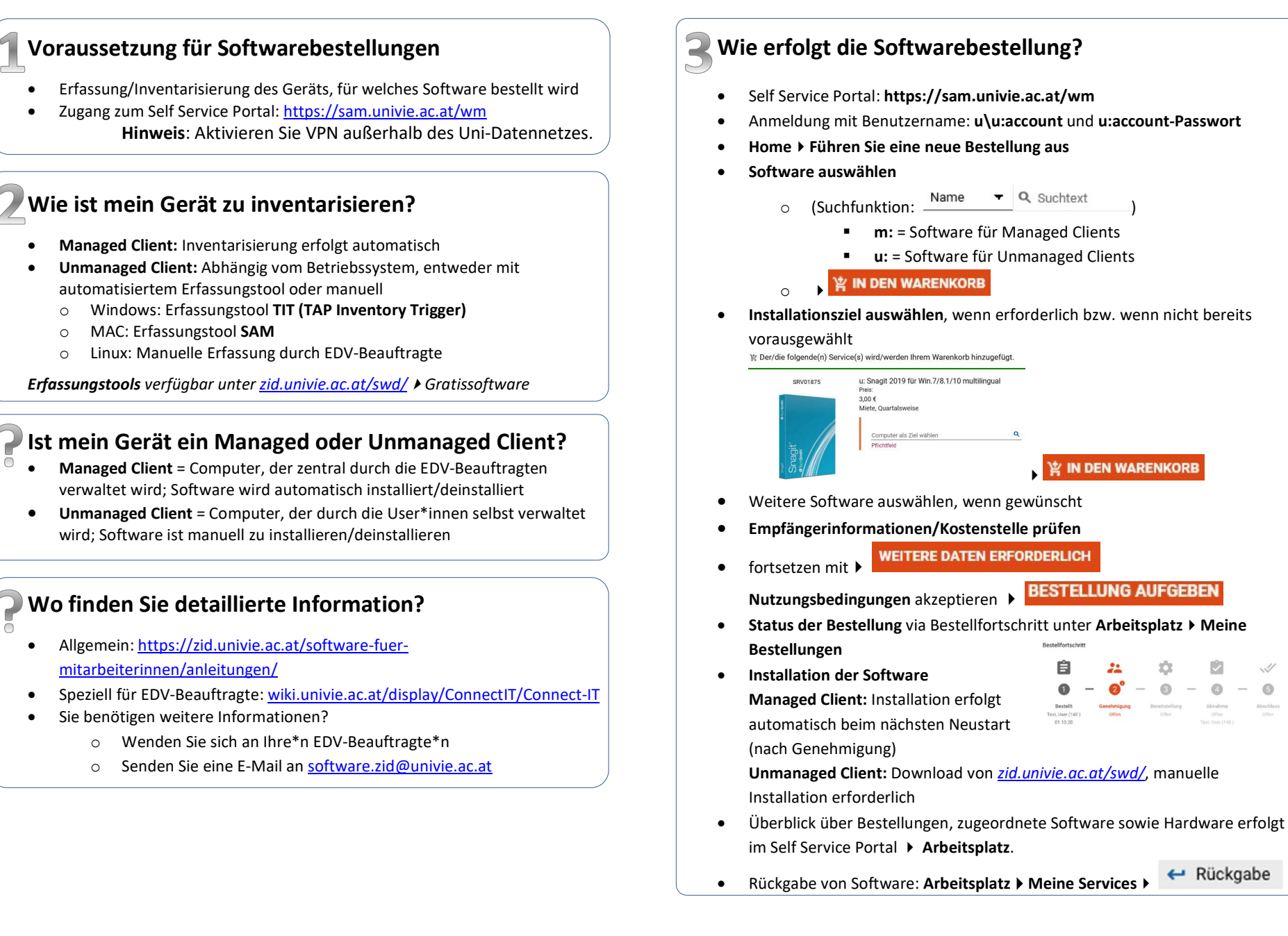

← Rückgabe

G)